## <span id="page-0-0"></span>**How to implement locking/unlocking an OS X worker at user login/out**

Many users have asked if we have scripts that would automatically lock the worker when a user logs in, and unlock it when they log out. Here's how.

ensure that no other copies of com.pipelinefx.WorkerLock.plist exist in any of these directories:

/System/Library/LaunchAgents

/Library/LaunchAgents

or the user's ~/Library/LaunchAgents directories

- $\bullet$  install [com.pipelinefx.WorkerLock.plist](http://docs.pipelinefx.com/download/attachments/4238112/com.pipelinefx.WorkerLock.plist?version=1&modificationDate=1413399527000&api=v2) into /Library/LaunchAgents
- install [workerLock.py](http://docs.pipelinefx.com/download/attachments/4238112/workerLock.py?version=1&modificationDate=1413399527000&api=v2) into /Applications/pfx/qube/scripts
- fix the permissions on both of these files by running the following commands at a terminal prompt:

sudo chmod 644 /Library/LaunchAgents/com.pipelinefx.WorkerLock.plist

sudo chown root /Library/LaunchAgents/com.pipelinefx.WorkerLock.plist

sudo chgrp wheel /Library/LaunchAgents/com.pipelinefx.WorkerLock.plist

sudo chmod 755 /Applications/pfx/qube/scripts/workerLock.py

sudo chown root /Applications/pfx/qube/scripts/workerLock.py

sudo chgrp admin /Applications/pfx/qube/scripts/workerLock.py

• test the permissions and ownership:

ls -l /Library/LaunchAgents/com.pipelinefx.WorkerLock.plist /Applications/pfx/qube/scripts/workerLock.py

## It should return something like:

**-rwxr-xr-x**@ 1 **root admin** 2721 Mar 28 13:43 /Applications/pfx/qube/scripts/workerLock.py

**-rw-r--r--** 1 **root wheel** 685 Mar 28 13:00 /Library/LaunchAgents/com.pipelinefx.WorkerLock.plist

You're most interested in the values in the first column (the permissions for user, group, and other), and the owner (root) and group (admin or wheel).

Logout and back in to test, checking the worker lock status from another machine.

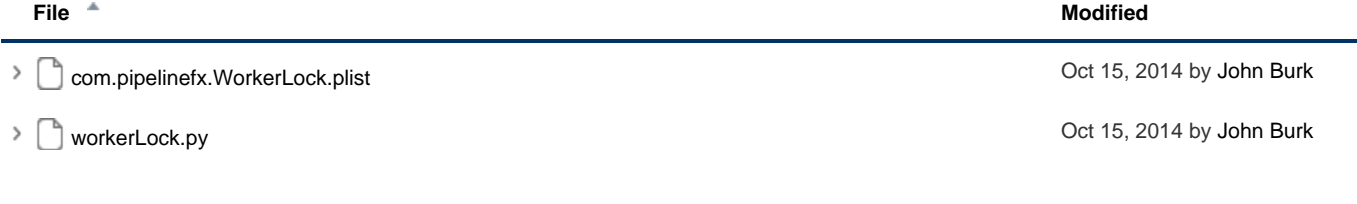

[Download All](http://docs.pipelinefx.com/pages/downloadallattachments.action?pageId=4238112)